*10/23/2020*

Making a Difference for California

Thank you for your interest in continuing as a 4-H adult volunteer. As a volunteer, you will play an important role in the development of young people, helping them to identify their spark and develop the skills and positive outcomes that lead to thriving. Below are the steps to renew your appointment. We look forward to working with you as a valuable asset to the 4-H Youth Development Program. Please contact your local county 4-H Office for questions.

## **2020-2021 4-H Adult Volunteer Re-Appointment Process**

1. Begin the 4-H adult volunteer re-application process in 4hOnline: Login to family profile at [https://ca.4honline.com.](https://ca.4honline.com/) Login to adult record and click "Enroll for 2020-2021". Enter all required information and submit. 4hOnline adult status will show as pending.

2. Complete the required "2020-2021 Returning Volunteers Training" in eXtension\*). <https://campus.extension.org/>

- a) Abuse Risk Management for Volunteers (15 min)
- b) Reporting Child Abuse & Neglect (40 min)
- c) Reporting Child Abuse & Neglect Acknowledgement

(\*Note: Once adult status is pending in 4hOnline, an email will be sent from 4hOnline with instructions to take the required trainings in eXtension along with the county password SantaBarbara..... (*Check your junk or spam folder if this email is not in your inbox. If needed, the password can be requested by clicking on this link:*  [http://ucanr.edu/survey/survey.cfm?surveynumber=20474\)](http://ucanr.edu/survey/survey.cfm?surveynumber=20474))*.)*

- 3. Submit Enrollment fee payment to the 4-H Club Leader/ VEC Volunteer.
- 4. The application is reviewed by the 4-H Staff.
	- a. If approved notification of your 4-H adult volunteer appointment will be sent from 4hOnline.
	- b. If there are any limitations on the appointment a subsequent letter will be sent from the 4-H Staff.
	- c. If not approved a letter will be sent to the applicant from the 4-H Staff

Support Documents:

• Clover Safe Note #99 [Youth Protection: Safe and Appropriate Environments](http://safety.ucanr.edu/files/254108.pdf) *Note: If you need paper forms or do not have internet access contact your local county 4-H Office at:* [aeborunda@ucanr.edu](mailto:aeborunda@ucanr.edu)

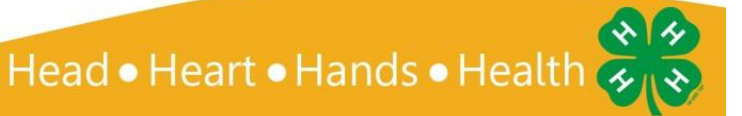